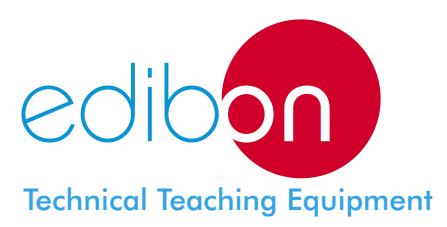

**CAGC** Computer Controlled **Gas Absorption Column**

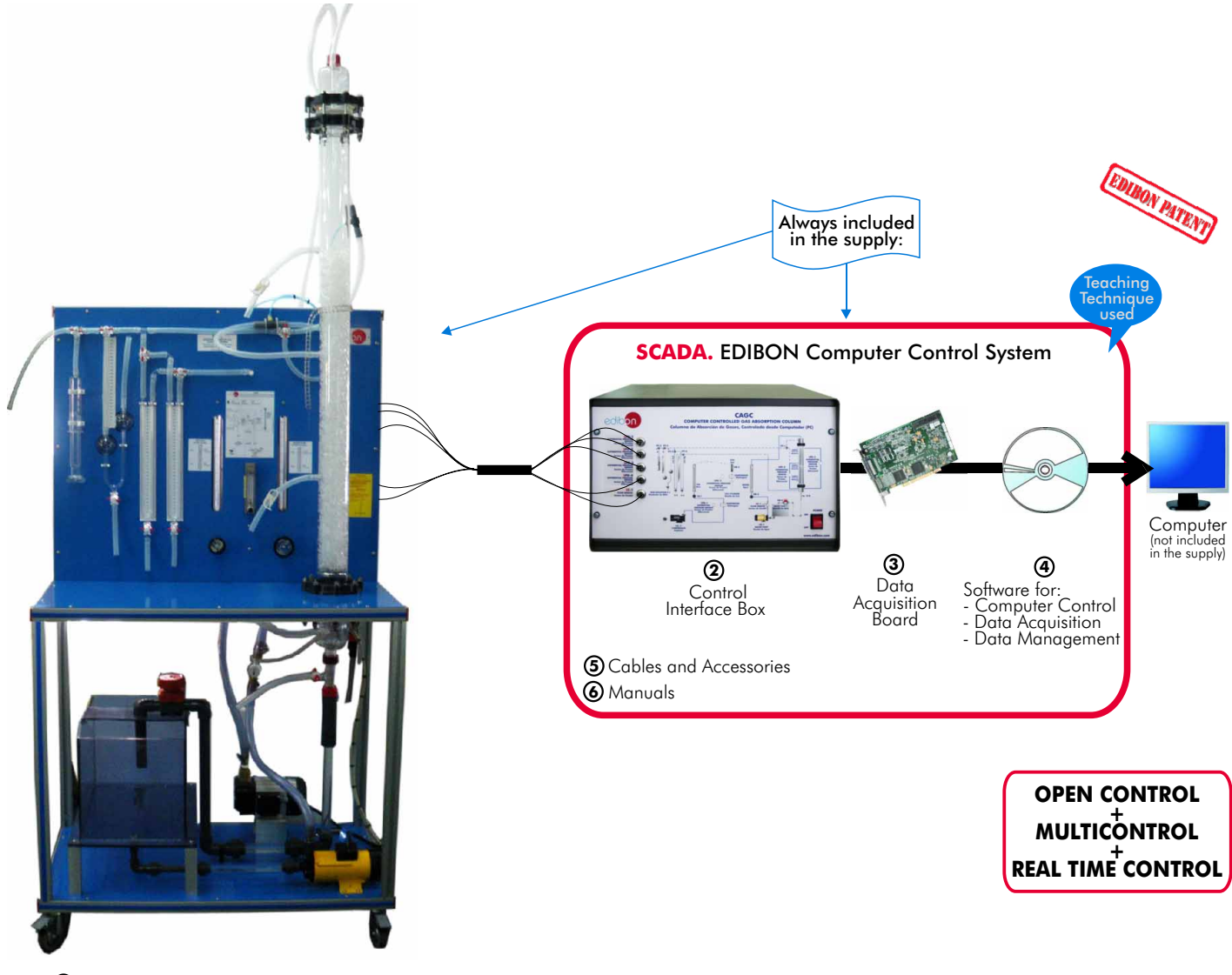

**1** Unit: CAGC. Gas Absorption Column

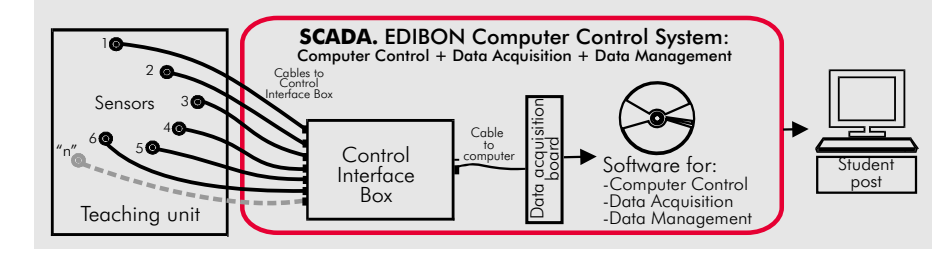

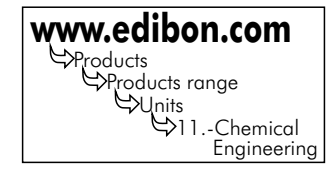

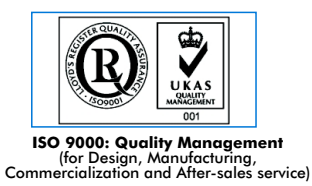

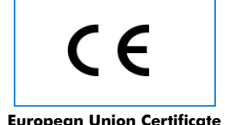

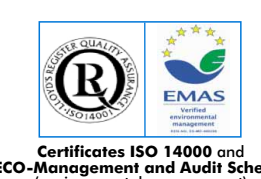

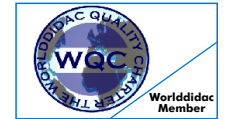

**Worlddidac Quality Charter Certificate** European Union Certificate (Certificates ISO 14000 and<br>Certificates ISO 14000 and Audit Scheme (total safety) (total safety)<br>(Worlddidac Member) (Memilen and Audit Schember) (Audit Schember) (Certificates ISO 14000 and<br>Me

# DESCRIPTION -

The gas absorption column(CAGC) is an unit designed for studying hydrodynamics and absorption processes in packed columns. The installation absorbs  $CO<sub>2</sub>$  from an air mixture into a aqueous solution flowing down the column.

This Computer Controlled Unit is supplied with the EDIBON Computer Control System (SCADA), including: Control Interface Box + Data Acquisition Board + Computer Control and Data Acquisition Software, for controlling the process and the parameters involved.

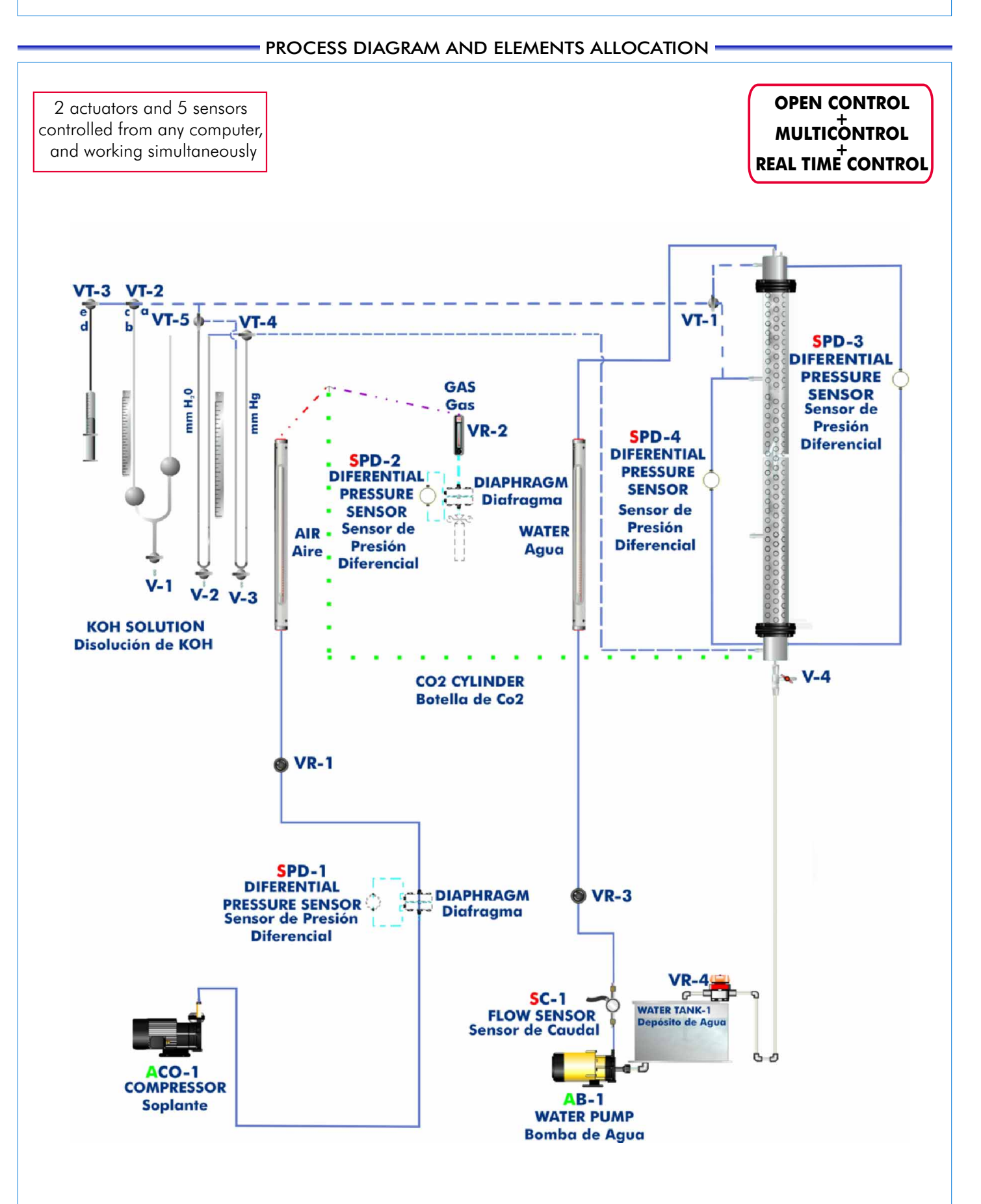

# SPECIFICATIONS -

# **CAGC. Unit: 1**

# **Items supplied as standard**

This unit is mounted on an anodized aluminium rigid structure, with panels in painted steel (epoxy paint). This unit has wheels for its mobility.

Main metallic elements in stainless steel.

Diagram in the front panel with similar distribution to the elements in the real unit.

Packed column consists of a glass cylindrical column of 1400 mm of height and 75 mm of internal diameter. This column is filled with Raschig rings of 8mm diameter. It includes glass ends for inlet and outlet of gases and liquids and for sample points.

Liquid circuit (water) and gas circuit (air and  $CO<sub>2</sub>$ ).

The liquid, that is stored in a PVC glass tank (40 litres capacity), is impelled towards the column with the help of a centrifugal pump, computer controlled, (maximum flow rate: 540 l./h. ).

The water flow that arrives in each moment to the column is measured with a flow sensor.

Water flow is controlled by PID control.

The liquid feeds to the column through its upper end via one glass diffusion shower that assures an uniform distribution in the filler.

After crossing the column, the liquid effluent is returned to the storage tank through a PVC conduit with hydraulic seal (to avoid possible gas leaks) in which there are a control flow valve and one sampler.

Compressor (blower), computer controlled, provides a maximum flow of 6 m<sup>3</sup>/h and a maximum pressure of 1bar.

The gas ( $CO<sub>2</sub>$  or ammonia) is supplied by a cylinder, type bottle. (Not supplied with the unit).

The both gas flows are measured by sensors.

Differential pressure sensors. The pressure can be measured in different parts of the column. Mixing system of 2 gases streams.

A measuring of CO, equipment, that allows to determine the concentration of this gas in the currents originating from the upper and cental parts of the column. It is formed by:

A glass syringe of 100 ml capacity, dedicated to extract the specific quantities of a sample to be analysed.

Two glass tanks located at different heights and interconnected. They contain an aqueous solution of KOH, in which the contained CO, will be absorbed in the sample of gas to analyze.

3 way-valves to direct the gaseous currents during the analysis process.

Connection elements.

Rapidity and facility to replace parts of the unit, in case of failure or braking.

There are transparent elements allowing better visualization of the process.

# **CAGC/CIB**. **Control Interface Box: 2**

Control interface box with process diagram in the front panel and with the same distribution that the different elements located in the unit, for an easy understanding by the student.

All sensors, with their respective signals, are properly manipulated from  $-10V$ . to  $+10V$  computer output. Sensors connectors in the interface have different pines numbers (from 2 to 16), to avoid connection errors.

Single cable between the control interface box and computer.

The unit control elements are permanently computer controlled, without necessity of changes or connections during the whole process test procedure.

Simultaneously visualization in the computer of all parameters involved in the process.

Calibration of all sensors involved in the process.

Real time curves representation about system responses.

Storage of all the process data and results in a file.

Graphic representation, in real time, of all the process/system responses.

All the actuators' values can be changed at any time from the keyboard allowing the analysis about curves and responses of the whole process.

All the actuators and sensors values and their responses are placed in only one computer screen.

Shield and filtered signals to avoid external interferences.

Real time PID control with flexibility of modifications from the computer keyboard of the PID parameters, at any moment during the process.

Real time PID and on/off control for pumps, compressors, resistances, control valves, etc.

Real time PID control for parameters involved in the process simultaneously.

Proportional control, integral control and derivative control, based on the real PID mathematical formula, by changing the values, at any time, of the three control constants (proportional, integral and derivative constants).

Open control allowing modifications, at any time and in a real time, of parameters involved in the process simultaneously.

Possibility of automatization of the actuators involved in the process.

Three safety levels, one mechanical in the unit, other electronic in control interface and the third one in the control software.

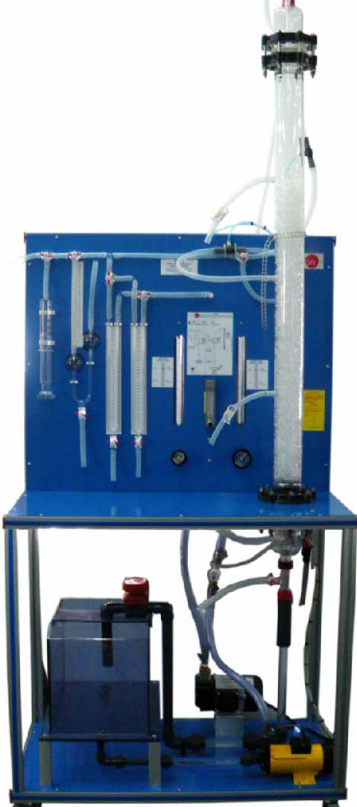

CAGC Unit

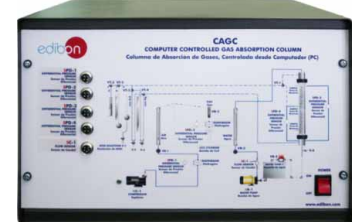

CAGC/CIB

# **Items supplied as standard** (continuation)

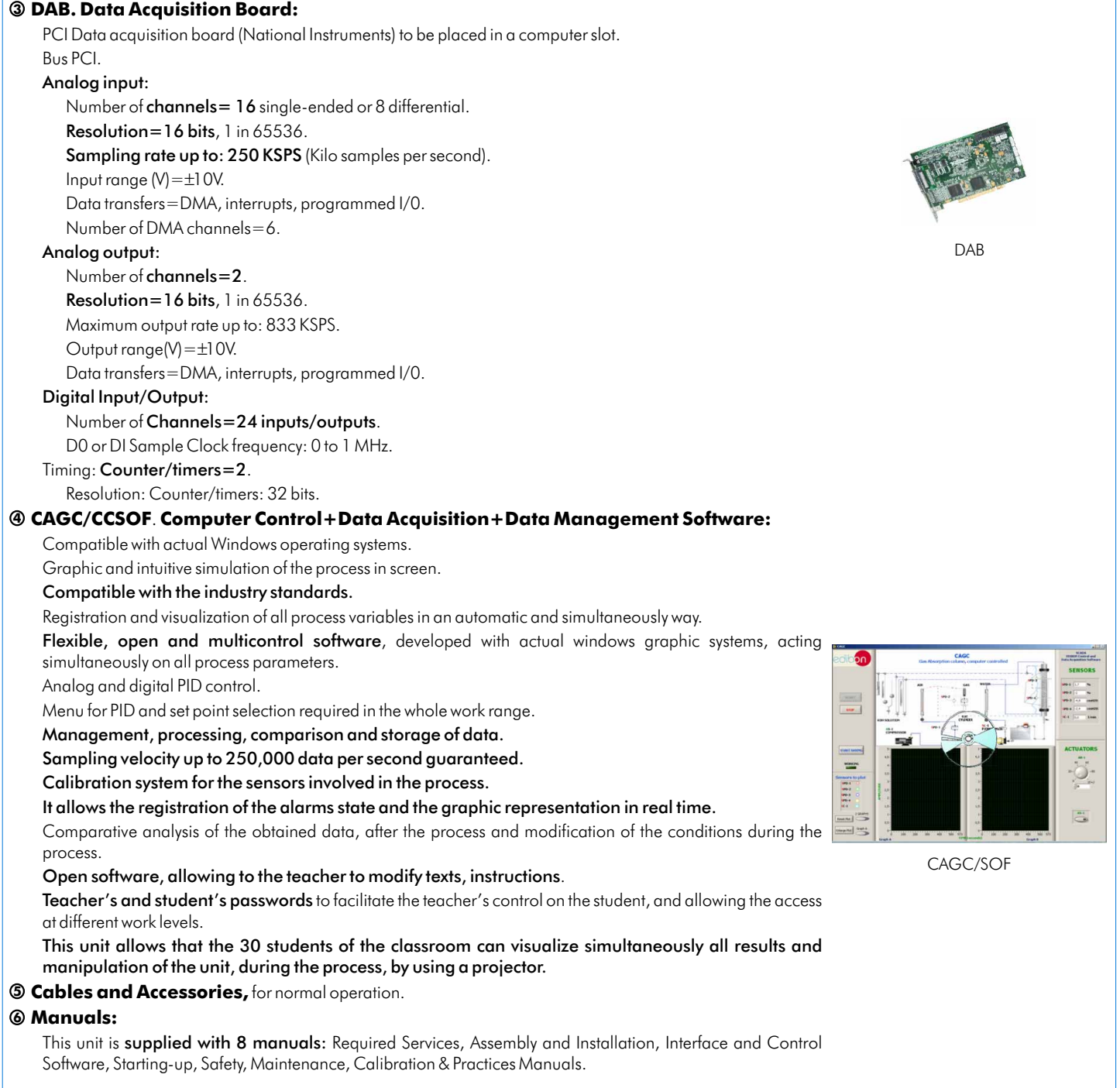

# **References 1 to 6: CAGC + CAGC/CIB + DAB + CAGC/CCSOF + Cables and Accessories + Manuals are included in \* the minimum supply, enabling a normal operation.**

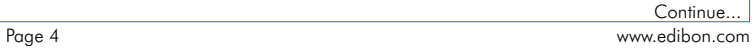

# **Additional and optional items to the standard supply**

**7 PLC-PI. PLC Module: 8 CAGC/PLC-SOF. PLC Control Software:** PLC. Industrial Control using PLC (7 and 8): For this particular unit, always included with PLC supply. Circuit diagram in the front panel. Front panel: Digital inputs(X) and Digital outputs (Y) block: 16 Digital inputs, activated by switches and 16 LEDs for confirmation (red). 14 Digital outputs (through SCSI connector) with 14 LEDs for message (green). Analog inputs block: 16 Analog inputs (-10V. to + 10V.) (through SCSI connector). Analog outputs block: 4 Analog outputs (-10V. to + 10V) (through SCSI connector). Touch screen: High visibility and multiple functions. Display of a highly visible status. Recipe function. Bar graph function. Flow display function. Alarm list. Multi language function. True type fonts. Back panel: Power supply connector. Fuse 2A. RS-232 connector to PC. USB 2.0 connector to PC. Inside: Power supply outputs: 24 Vdc, 12 Vdc, -12 Vdc, 12 Vdc variable. Panasonic PLC: High-speed scan of 0.32 usec. for a basic instruction. Program capacity of 32 Ksteps, with a sufficient comment area. Free input AC voltage(100 to 240 V AC). DC input:16 (24 V DC). Relay output: 14 (250 V A AC/2 A). High-speed counter. Multi-point PID control. Digital inputs/outputs and analog inputs/outputs Panasonic modules. Communication RS232 wire, to computer (PC).

PLC-PI

**Items available on request**

**CAGC/CAL. Computer Aided Learning Software (Results Calculation and Analysis)**. **9**

### **CAGC/FSS. Faults Simulation System. 10**

# **EDIBON Computer Control System -**

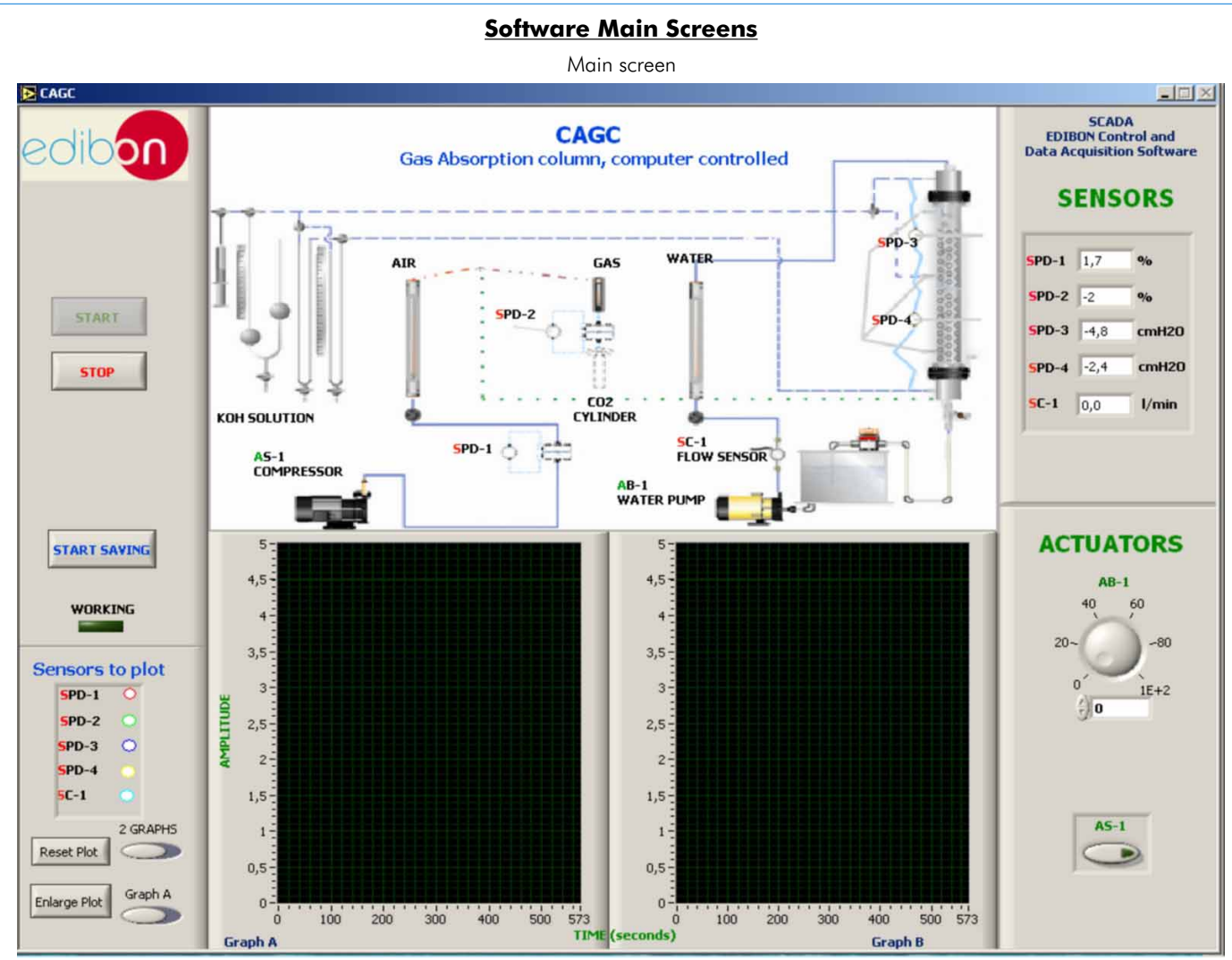

Note: SPD= Differential pressure sensor. SC= Flow sensor. AB= Pump. AS= Compressor.

#### Examples of Sensors Calibration screens

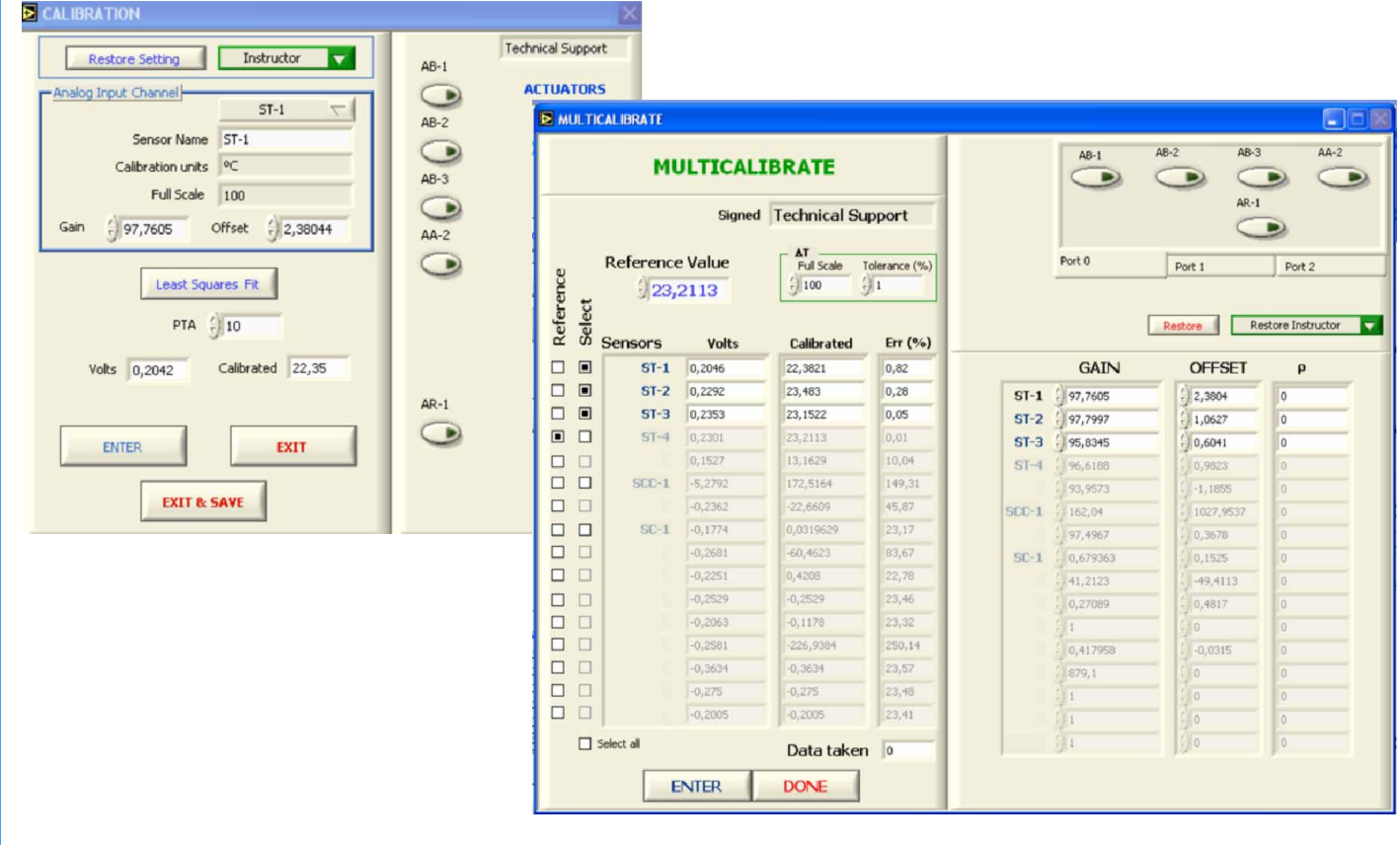

# Some Practical Possibilities of the Unit:

- using a packed column. 18.-Realization of different experiments, in automatic way, without
- 2.- Gas stream analysis.
- 3.- PID control system.
- 4.- Study of the hydrodynamic characteristics of a packed column.
- 5.- Study of the hysteresis in the water flow sensor.
- 6.- Determination of the drag and flooding flows.
- 7.- Determination of the mass transfer coefficient.
- 8.- Checking of the mass balances.
- 9.- Demonstration of methods of gas and liquid quantitative analysis.
- 10.-Investigations of the variables influencing the effectiveness of the absorption.

Other possible practices:

- 11.-Sensors calibration.
- 12.-Determination of the air flow.
- 13.-Head loss in the column.
- 
- The Control of the CAGC unit process through the control interface box 30.-Possibility of creating new process in relation with the CAGC unit.<br>without the computer.<br>15.-Visualization of all the sensors values used in the C
- 32.-Own PLC applications in accordance with teacher and student process. requirements. 16.-Calibration of all sensors included in the CAGC unit process.
- 
- 1.- Study of the basic principles of the absorption of a gas into a liquid 17.-Hand on of all the actuators involved in the CAGC unit process.
	- having in front the unit.(This experiment can be decided previously).
	- 19.-Simulation of outside actions, in the cases do not exist hardware elements. (Example: test of complementary tanks, complementary industrial environment to the process to be studied, etc).
	- 20.-PLC hardware general use and manipulation.
	- 21.-PLC process application for CAGC unit.
	- 22.-PLC structure.
	- 23.-PLC inputs and outputs configuration.
	- 24.-PLC configuration possibilities.
	- 25.-PLC program languages.
	- 26.-PLC different programming standard languages.
	- 27.-New configuration and development of new process.
	- 28.-Hand on an established process.
- 29.-To visualize and see the results and to make comparisons with the<br>Practices to be done by PLC Module (PLC-PI) + PLC Control Software:<br>14.-Control of the CAGC unit process through the control interface box 20. Bestitute
	-
	-
	-

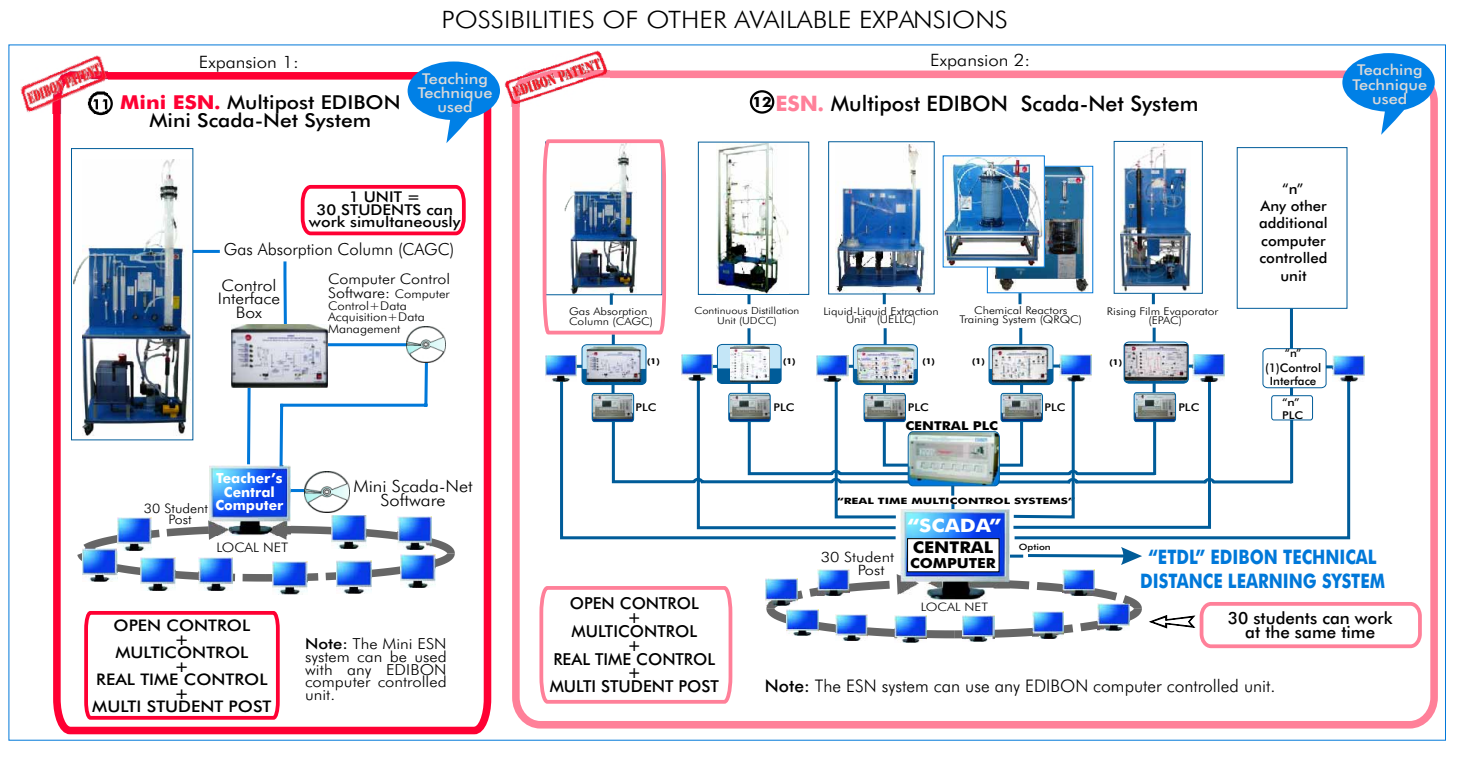

# ORDER INFORMATION -

# **Items supplied as standard**

Minimum configuration for normal operation includes: PLC. Industrial Control using PLC (7 and 8):

- $\mathbf D$  Unit: CAGC. Gas Absorption Column.  $\mathbf D$  PCL-PI.PLC Module.
- 
- **3** DAB. Data Acquisition Board.
- **A CAGC/CCSOF. Computer Control + Data Acquisition + Data @**CAGC/FSS. Faults Simulation System. (Available on request).<br>**Management Software.**
- Expansions Cables and Accessories, for normal operation. **5**
- **6**

**Additional and optional items to the standard supply**

**@PCL-PLPLC** Module.

- 
- **2 CAGC/CIB. Control Interface Box.** Case of the CAGC/PLC-SOF. PLC Control Software. **8** CAGC/PLC-SOF. PLC Control Software.
	- **DAB. Data Acquisition Board. CAGC/CAL.** Computer Aided Learning Software (Results Calculation and Analysis). (Available on request).
		- **@CAGC/FSS.** Faults Simulation System. (Available on request).

**Min**i ESN. Multipost EDIBON Mini Scada-Net System.<br> **111** Manuals.

ESN. Multipost EDIBON Scada-Net System. **12**

\* **IMPORTANT: Under CAGC we always supply all the elements for immediate running as 1, 2, 3, 4, 5 and 6.**

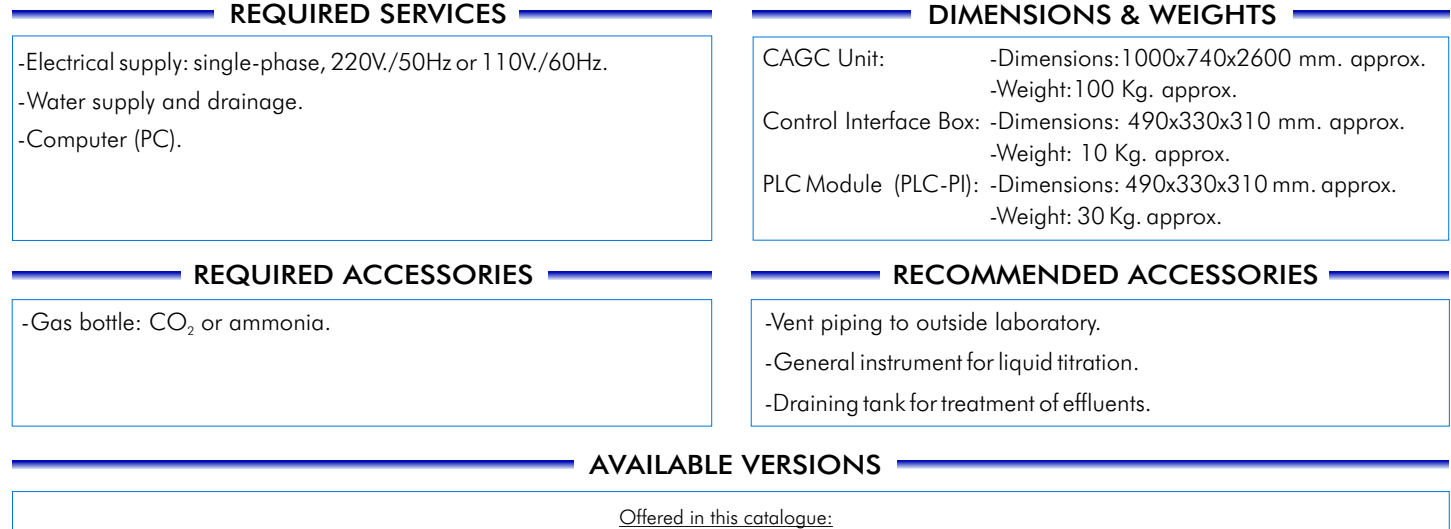

- CAGC. Computer Controlled **Gas Absorption Column.**

Offered in other catalogue:

- CAG. **Gas Absorption Column.**

**\***Specifications subject to change without previous notice, due to the convenience of improvements of the product.

**INTERNATIONAL** 

C/ Del Agua, 14. Polígono Industrial San José de Valderas. 28918 LEGANÉS. (Madrid). SPAIN. Phone: 34-91-6199363 FAX: 34-91-6198647 E-mail: edibon@edibon.com WEB site: www.edibon.com

Issue: ED01/11 Date: June/2011

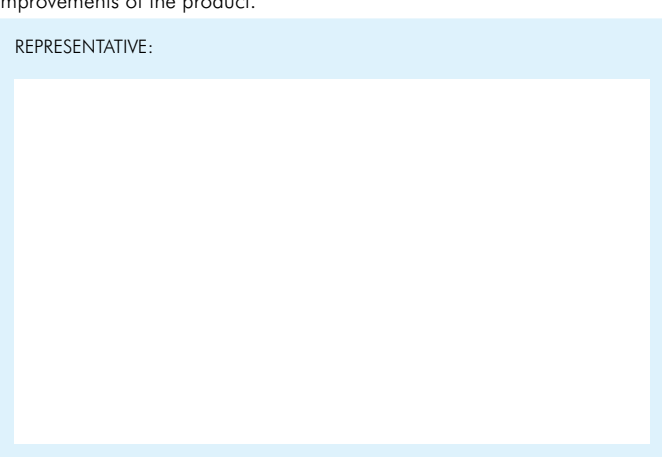